#### «УТВЕРЖДАЮ»

Заведующий МДОУ «Детский сад комбинированного вида №3 «Звездочка» Мартышкина О.А. alto Model 2023.

# Цикличное двухнедельное меню МДОУ « Детский сад №3 «Звездочка»

г. Ершов Саратовская область

с 31.01.2023 по 13.02.2023

 $\sim$ 

Утверждаю<br>- аведующий<br>- Мертышкина О.А. «пение Детски» BRANCH RADIO RADIO RADIO RADIO RADIO RADIO RADIO RADIO RADIO RADIO RADIO RADIO RADIO RADIO RADIO RADIO RADIO RA

 $\overline{d}$ 

 $+$   $\frac{1}{2}$ 

### МЕНЮ

## Сад 12 часов (от 3-х до 7 лет)

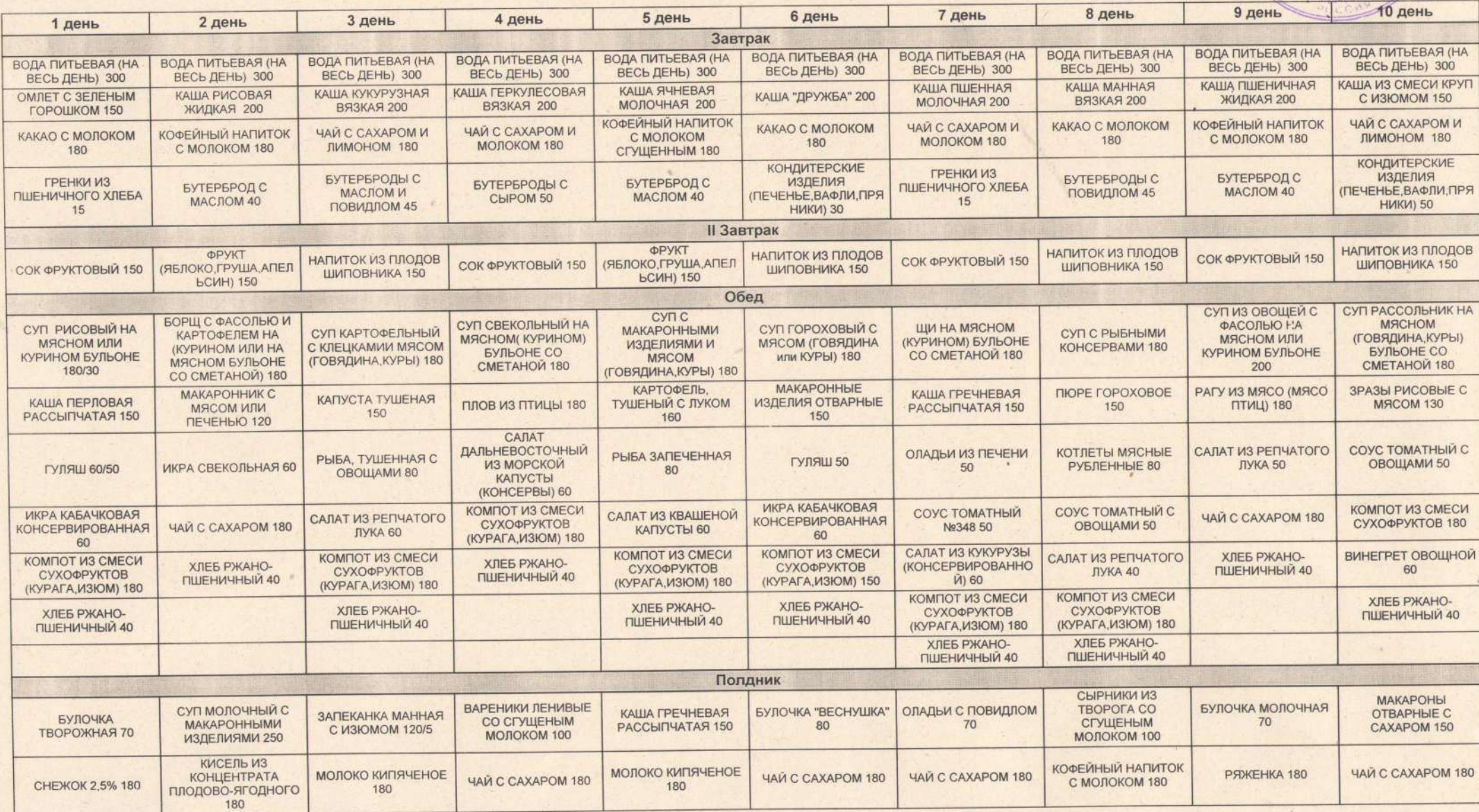

 $\mathcal{T}$ 

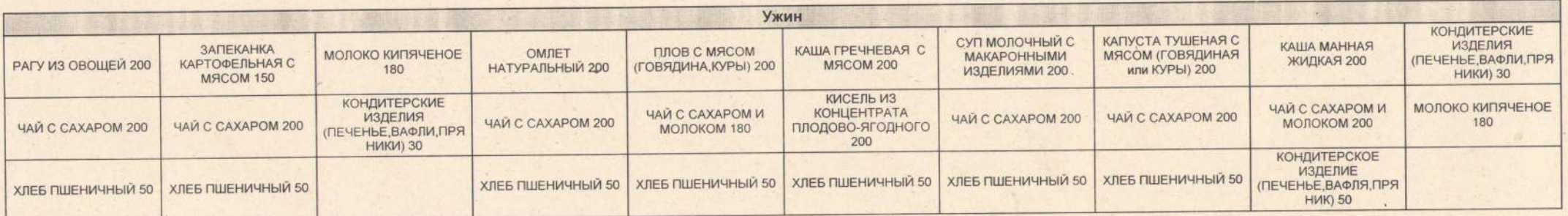

 $\frac{1}{2}$ 

 $\Lambda$ 

# Утверждаю

 $\overline{1}$ 

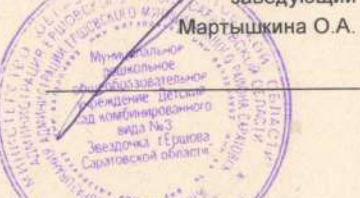

#### **MEHIO**

# Ясли 10,5 часов (от 1,5 до 3-х лет)

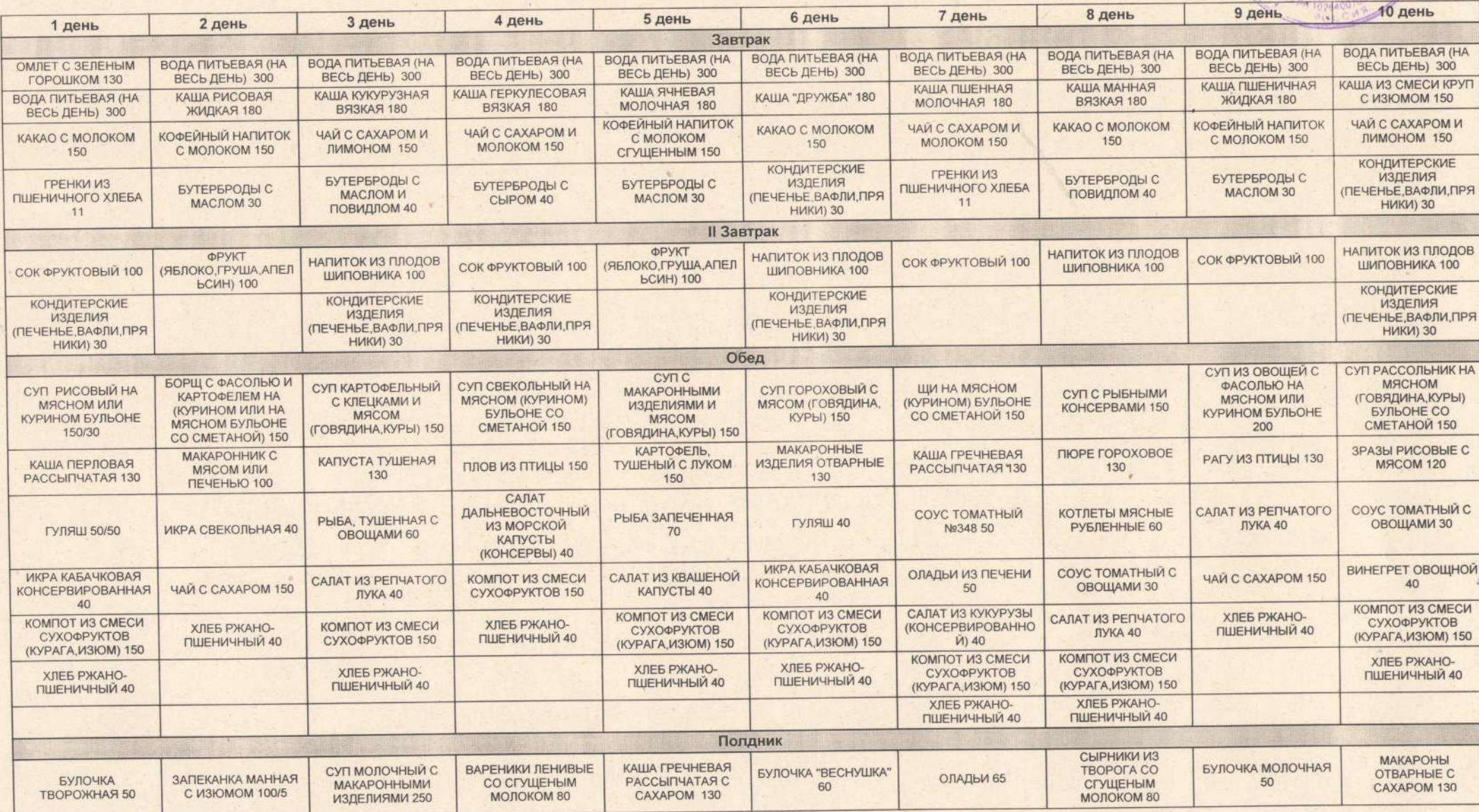

 $\mathcal{A}$ 

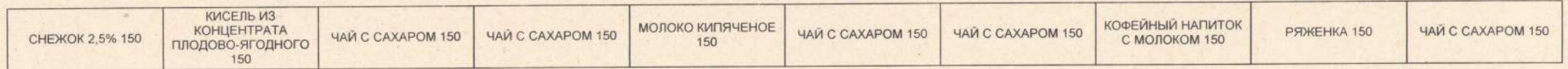